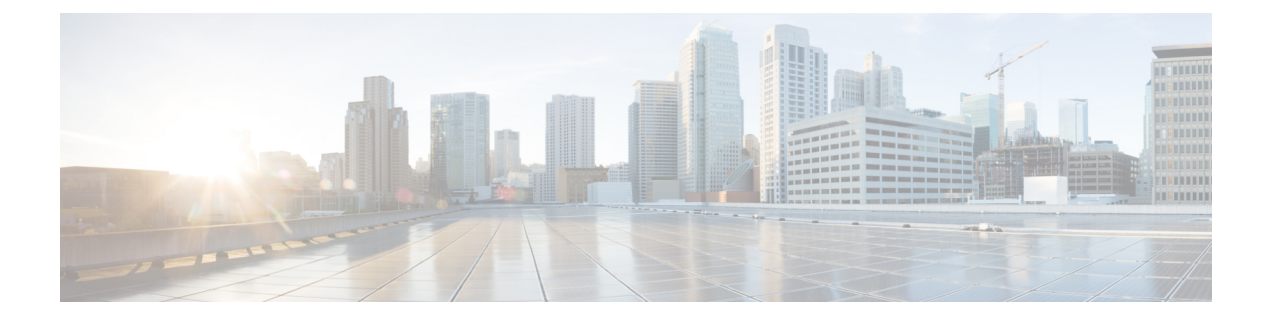

# **Debug Exec Mode Command Reference**

- [tac-debug-pkg](#page-0-0) create, on page 1
- [tac-debug-pkg](#page-2-0) create cores-filter, on page 3
- [tac-debug-pkg](#page-2-1) create logs-filter, on page 3
- [tac-debug-pkg](#page-2-2) delete, on page 3
- [tac-debug-pkg](#page-3-0) merge, on page 4
- [tac-debug-pkg](#page-3-1) status, on page 4

## <span id="page-0-0"></span>**tac-debug-pkg create**

Creates TAC debug information.

**Command Modes** Exec > Global Configuration

**Syntax Description tac-debug-pkg create { from** *yyyy-mm-dd\_hh:mm:ss* **| to** *yyyy-mm-dd\_hh:mm:ss* **| last** *time\_to\_now* **| cfg { false | true } | cores { false | true } | logs { false | true } | metrics { false | true } | stats { false | true }}**

## **cfg { false | true}**

Specify to enable or disable Ops Center configuration collection. To enable, set to true.

Must be one of the following:

- **false**
- **true**

Default Value: true.

## **cores { false | true}**

Specify to enable or disable core files collection. To enable, set to true.

Must be one of the following:

- **false**
- **true**

Default Value: true.

#### **from yyyy-mm-dd\_hh:mm:ss**

Specify the start time in *yyyy-mm-dd\_hh:mm:ss* format. Must be a string.

#### **last time\_to\_now**

Specify the time to now in number of days, hours, minutes, or seconds. Must be a string.

## **logs { false | true}**

Specify to enable or disable logs collection. To enable, set to true. Must be one of the following:

- **false**
- **true**

Default Value: true.

## **metrics { false | true}**

Specify to enable or disable metrics collection. To enable, set to true.

Must be one of the following:

- **false**
- **true**

Default Value: true.

#### **stats { false | true}**

Specify to enable or disable bulk statistics collection. To enable, set to true.

Must be one of the following:

- **false**
- **true**

Default Value: true.

#### **to yyyy-mm-dd\_hh:mm:ss**

Specify the End time: *yyyy-mm-dd\_hh:mm:ss* format. Must be a string.

**Usage Guidelines** Use this command to create TAC debug information.

# <span id="page-2-0"></span>**tac-debug-pkg create cores-filter**

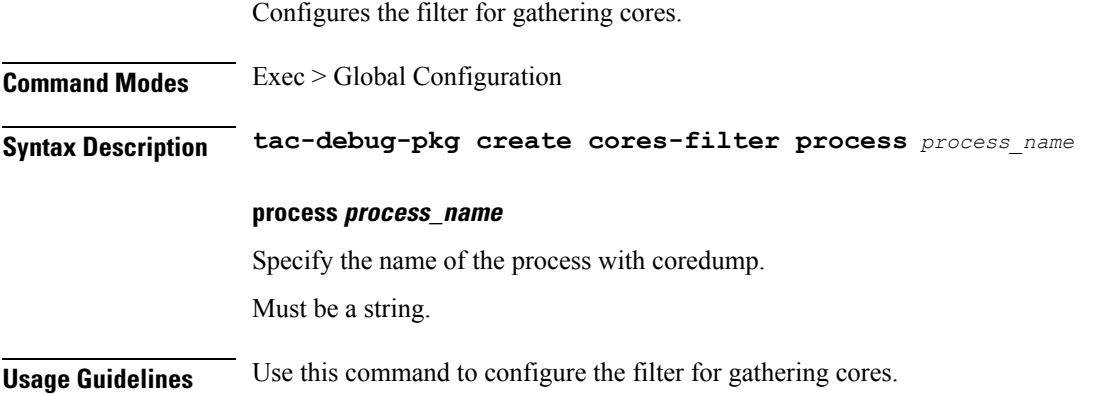

# <span id="page-2-1"></span>**tac-debug-pkg create logs-filter**

Configures filter for gathering logs.

**Command Modes** Exec > Global Configuration

**Syntax Description tac-debug-pkg create logs-filter { pod\_name** *pod\_name* **| namespace** *namespace*}

### **namespace namespace**

Specify the namespace.

Must be a string.

## **pod\_name pod\_name**

Specify the pod name.

Must be a string.

<span id="page-2-2"></span>**Usage Guidelines** Use this command to configure the filter for gathering logs. Filters are combined. Namespace overrides pod\_name to include all pods.

## **tac-debug-pkg delete**

Removes TAC debug information. **Command Modes** Exec > Global Configuration **Syntax Description tac-debug-pkg delete { tac-id** *tac\_id* **| last** *days*}

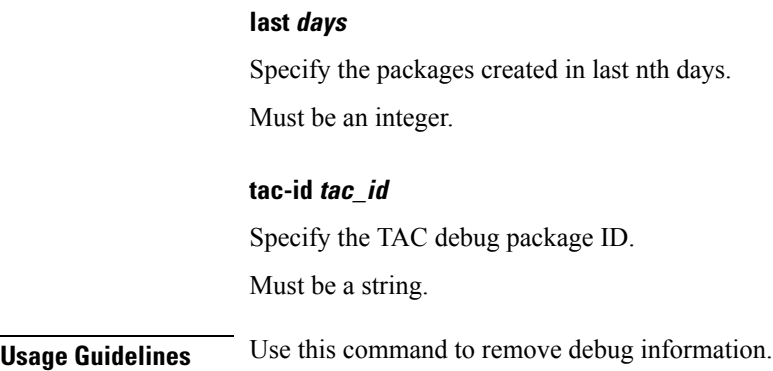

# <span id="page-3-0"></span>**tac-debug-pkg merge**

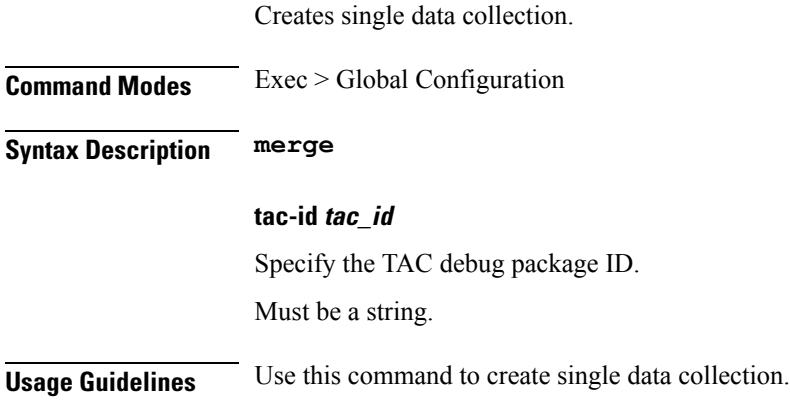

# <span id="page-3-1"></span>**tac-debug-pkg status**

Displays the status of the current TAC debug gathering session. **Command Modes** Exec > Global Configuration **Syntax Description tac-debug-pkg status Usage Guidelines** Use this command to view status of the current TAC debug gathering session.